#### Introduction to Software Engineering

## ECSE-321 Unit 16 – Design Patterns (Part 2)

#### Generator Patterns

● Have a client who needs a new instance of a product, and a *generator* class that supplies the instance

- Factory patterns
- Abstract factory patterns
- Singleton patterns
- Prototype patterns

## For generator patterns…

- To present the structure, behavior, and characteristics of generator patterns
- $\bullet$  To discuss the uses of factory methods
- **To present the Factory Method and** Abstract Factory design patterns

## Instance Creation

• There are two ways to create objects:

- Instantiating a class using one of its constructors
- Cloning an existing object

• Clients may use another class to create an instance on their behalf; this is the essence of the generator pattern category.

Analogy: a tailor

#### Generator Pattern Structure

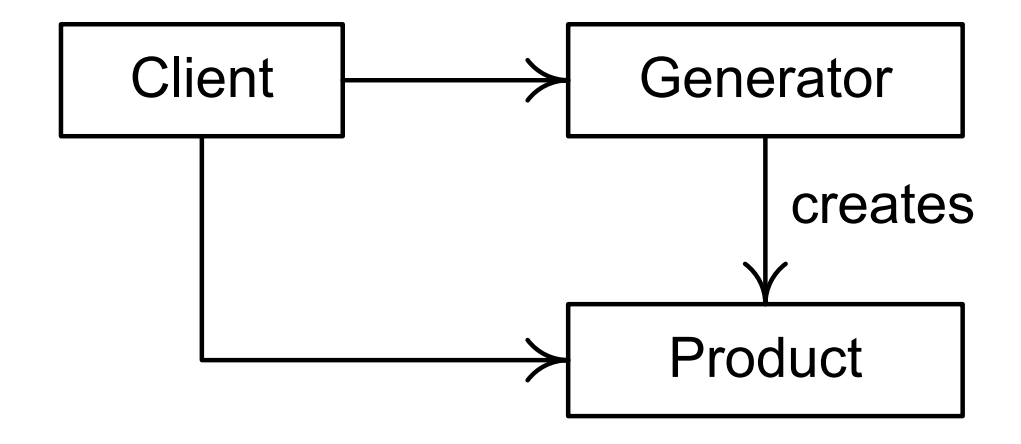

The Client must access the Generator that creates an instance of the Product and provides it to the Client

#### Generator Pattern Behavior

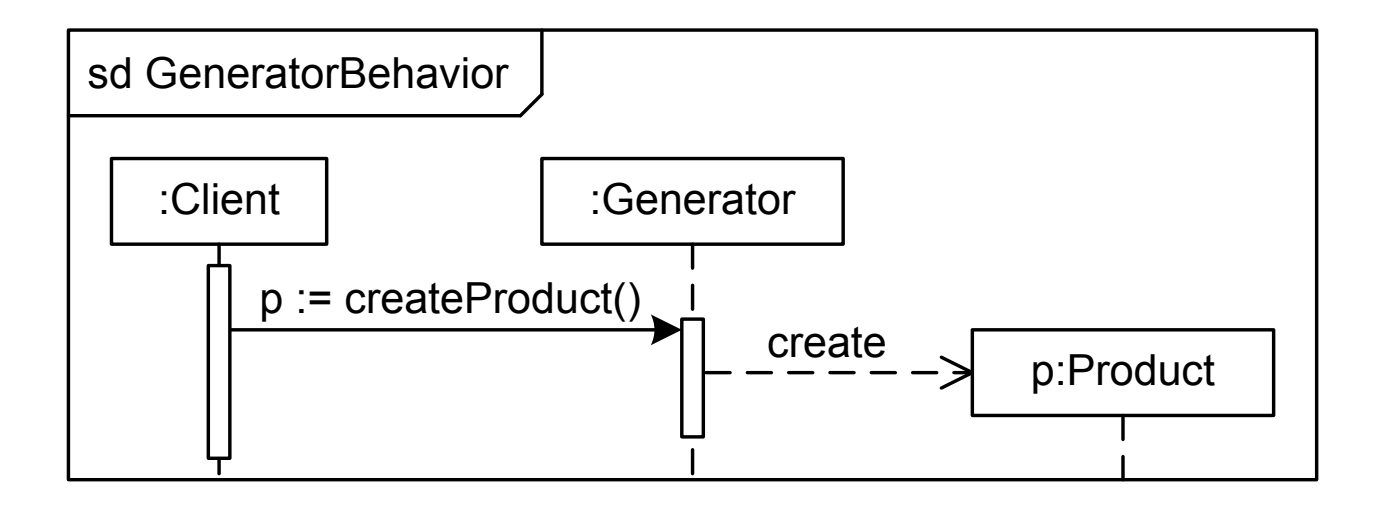

## Generator Pattern Advantages

- *Product Creation Control*—A generator can mediate access to constructors so that only a certain number or type of product instances are created.
- *Product Configuration Control*—A generator can take responsibility for configuring product instances.
- 7 *Client and Product Decoupling*—A generator can determine how to create product instances for a client.

## Factory Methods

A Generator must have an operation that creates and returns Product instances.

> A **factory method** is a nonconstructor operation that creates and returns class instances.

# Factory Method Capabilities

- Access to product constructors can be restricted.
- Private data can be provided to new product objects.
- Product objects can be configured after creation.
- Product class bindings can be deferred until runtime.

### The Factory Patterns

Factory patterns configure participating classes in certain ways to decouple the client from the product.

#### **• Interfaces are used to**

- Change the generator
- Change the product instances
- Analogy: automobile factories

# The Factory Patterns

- **Factory Method**—Uses interfaces and abstract classes to decouple the client from the generator class and the resulting products.
- **Abstract Factory**—Has a generator that is a container for several factory methods, along with interfaces decoupling the client from the generator and the products.

# The Factory Method Pattern

- The generator usually contains both factory methods and other methods.
- Analogy: different auto factories producing the same kind of automobile (SUVs for example).

### Factory Pattern Structure

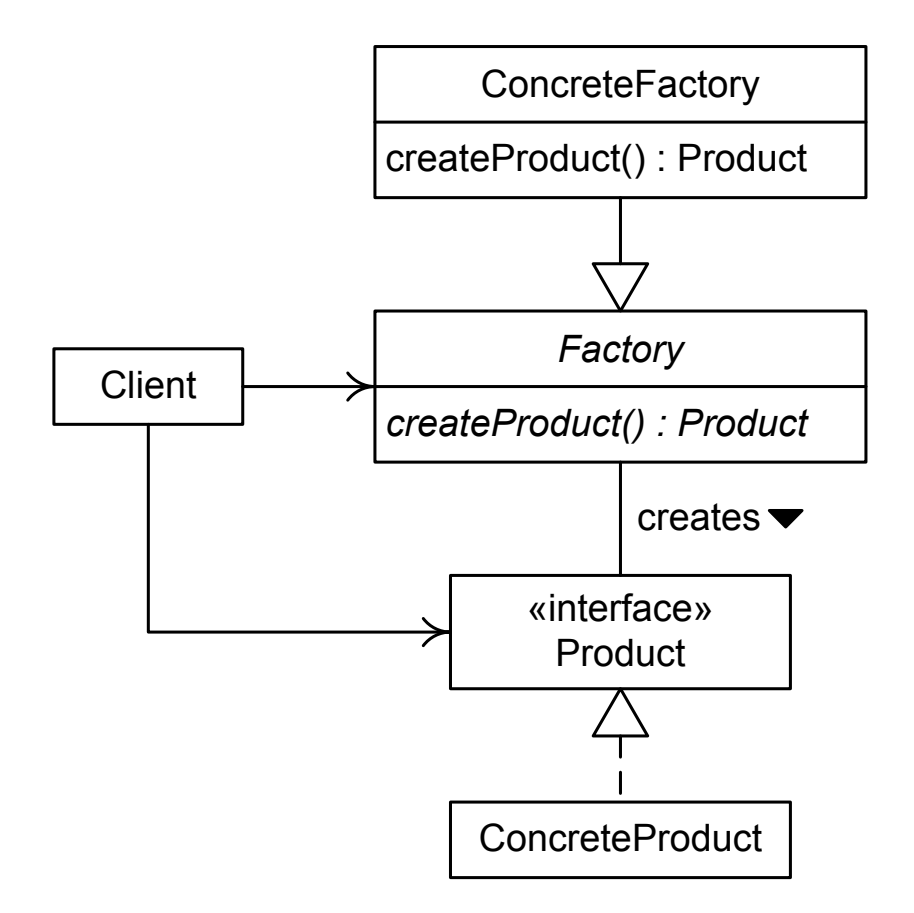

13

### Factory Method Behavior

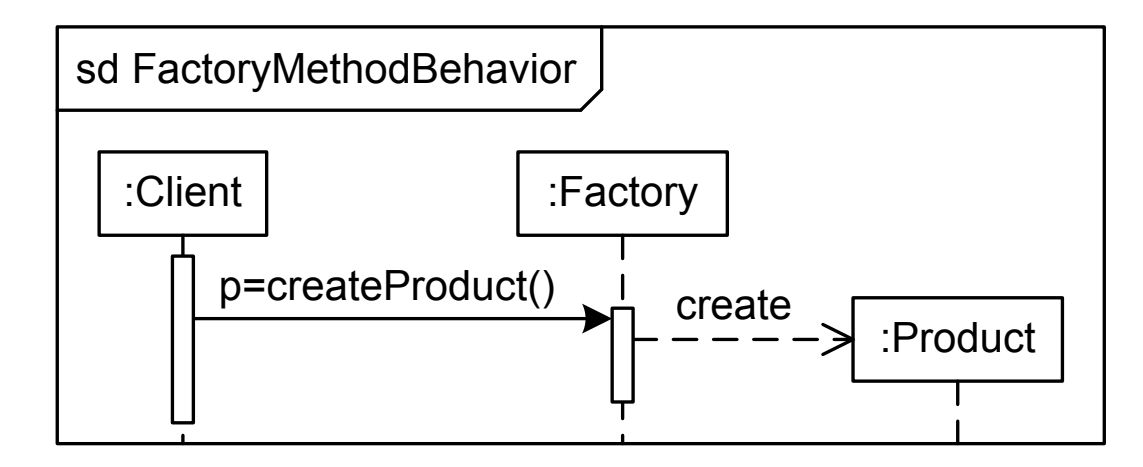

## The Iterator and Factory Method **Patterns**

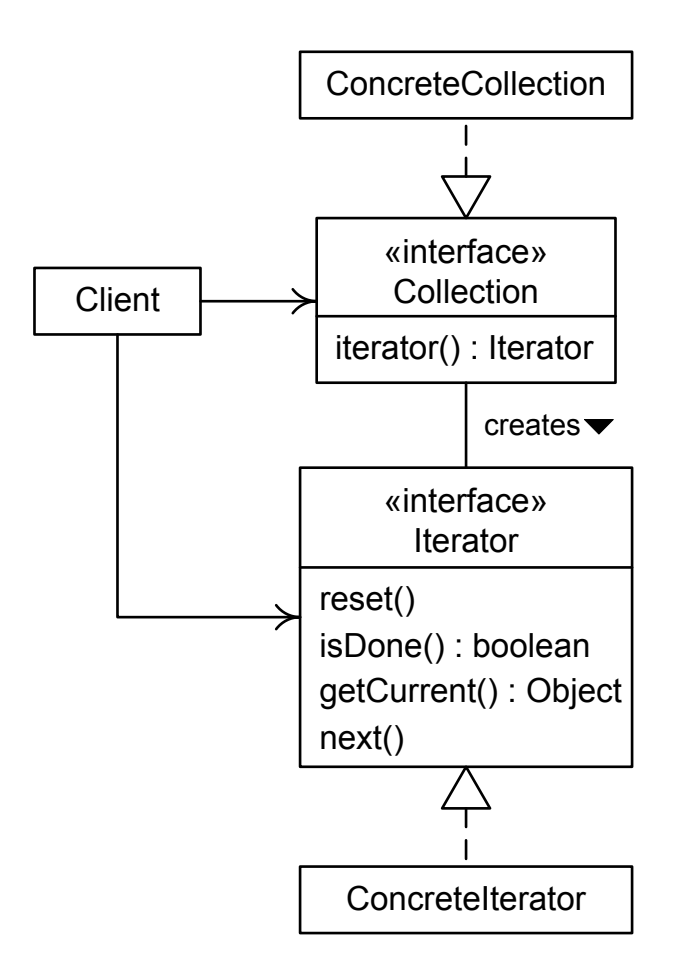

## When to Use the Factory Method Pattern

- Use the Factory Method pattern when there is a need to decouple a client from a particular product that it uses.
- Use the Factory Method to relieve a client of responsibility for creating and configuring instances of a product.
- With Iterator, client does not need to know how the collection is organized

### The Abstract Factory Pattern

- A **factory class** is one that contains only factory methods for different (though usually related) products.
- **The Abstract Factory generator class is** a factory class.
	- Restricts the Factory Method pattern because the generator holds only factory methods
	- Generalizes the Factory Method pattern because the generator creates several different kinds of product
- 17 Analogy: auto factory with assembly lines for different kinds of vehicles

Abstract Factory Pattern

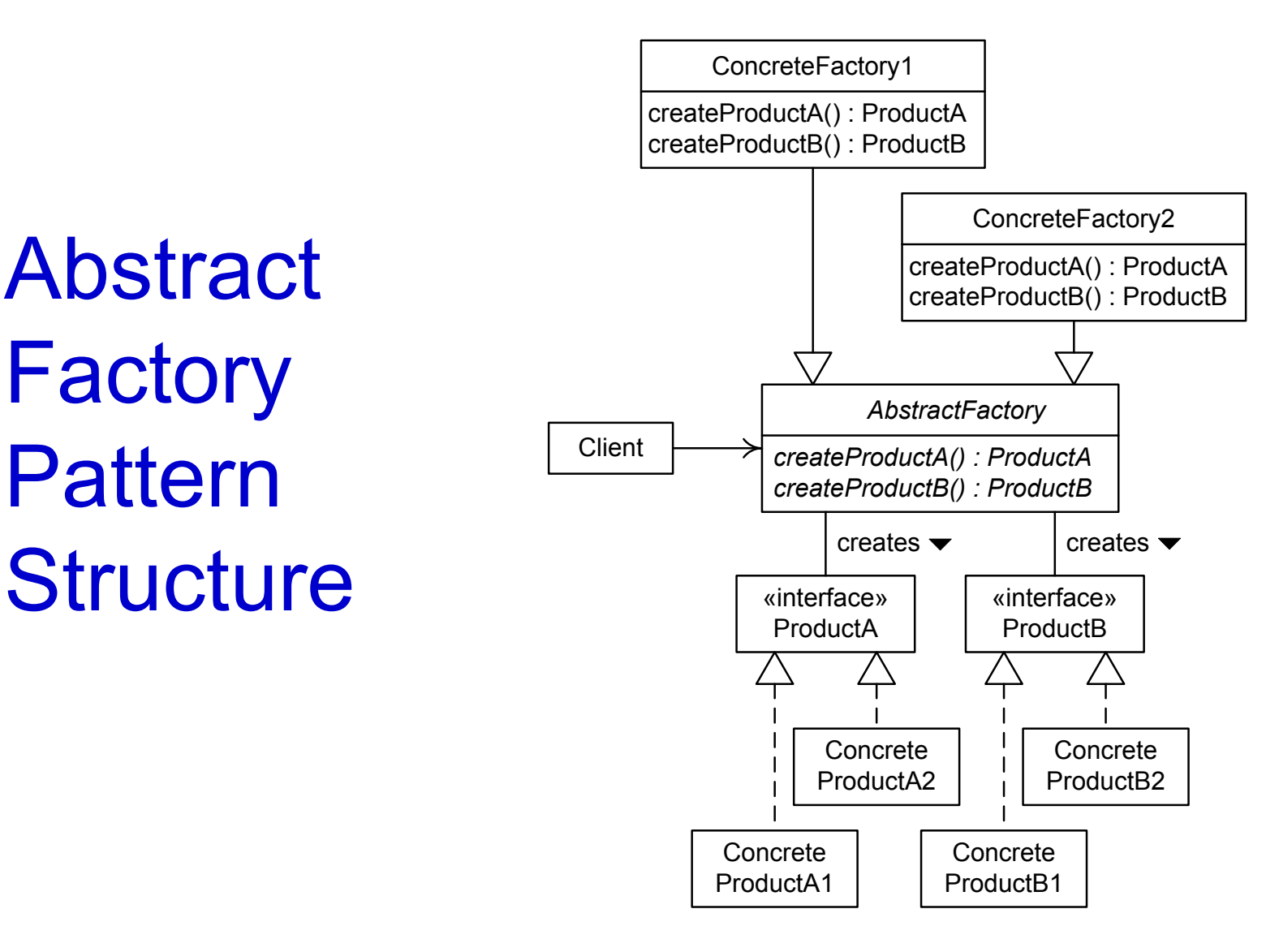

## Abstract Factory Pattern Behavior

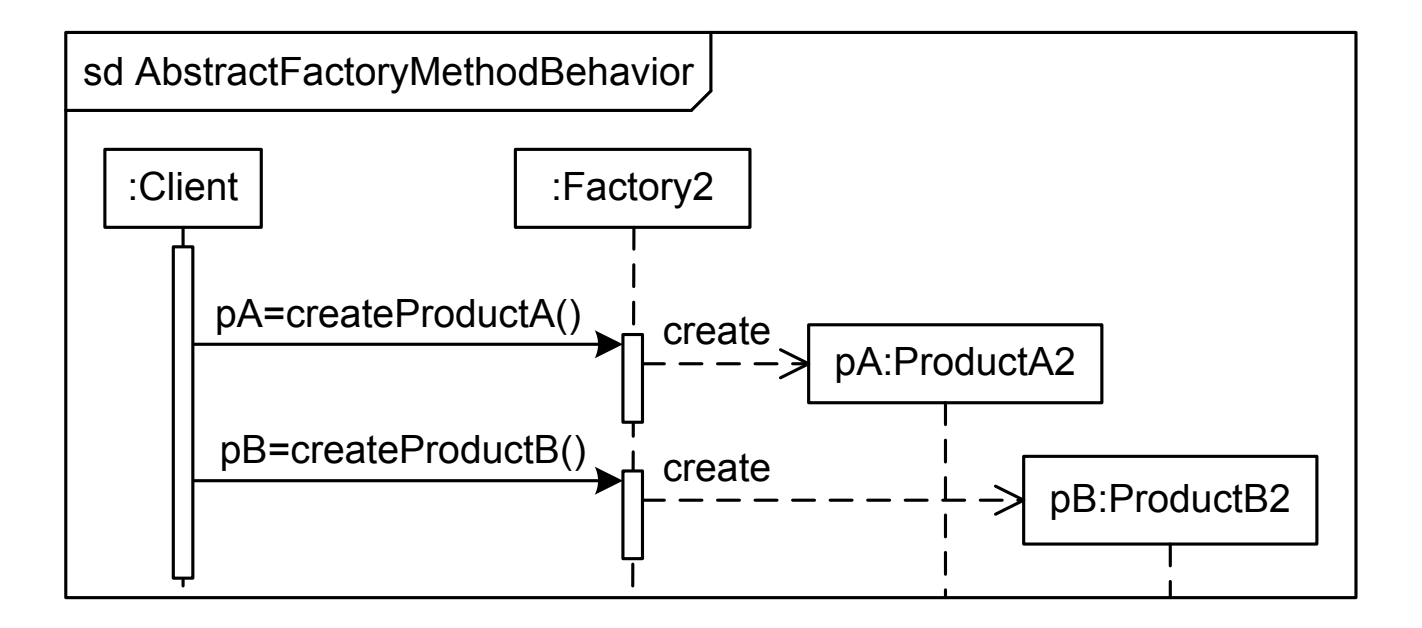

## Abstract Factory Pattern Example

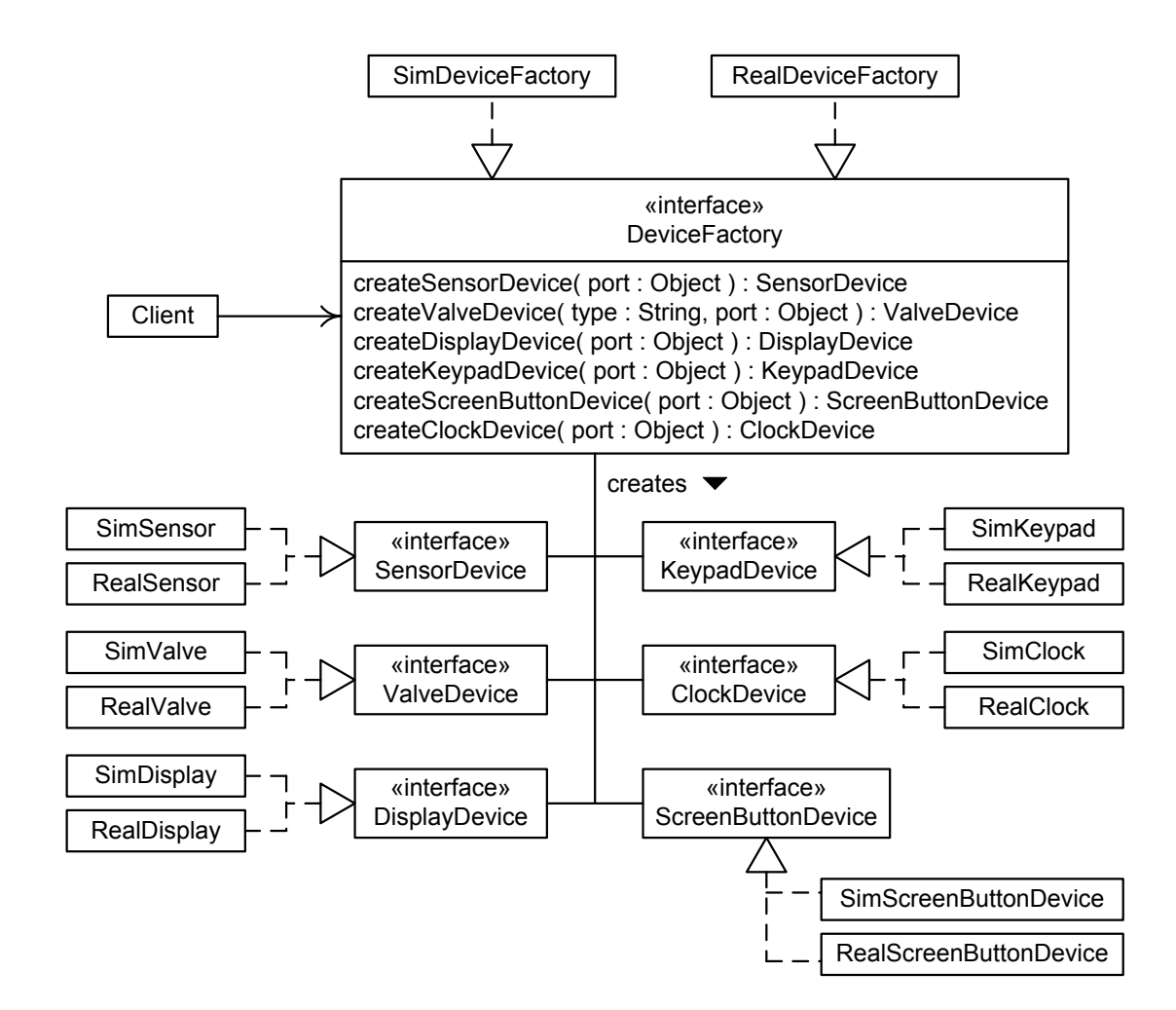

## When to Use the Abstract Factory Pattern

- Use the Abstract Factory pattern when clients must be decoupled from product classes.
	- Especially useful for program configuration and modification
- **The Abstract Factory pattern can also** enforce constraints about which classes must be used with others.
- $\bullet$  It may be a lot of work to make new
- 21 concrete factories.

### **Singletons**

Often there is a need to guarantee that a class has only a single (or a few) instances.

- Servers
- Controllers
- Managers

A **singleton** is a class that can have only one instance.

### The Singleton Pattern

- Guarantees that a class is a singleton
	- Can be modified to provide any set number of instances
- Provides wide (often global) access to the single instance
	- Can be modified to provide more restricted access

# Singleton Pattern Structure

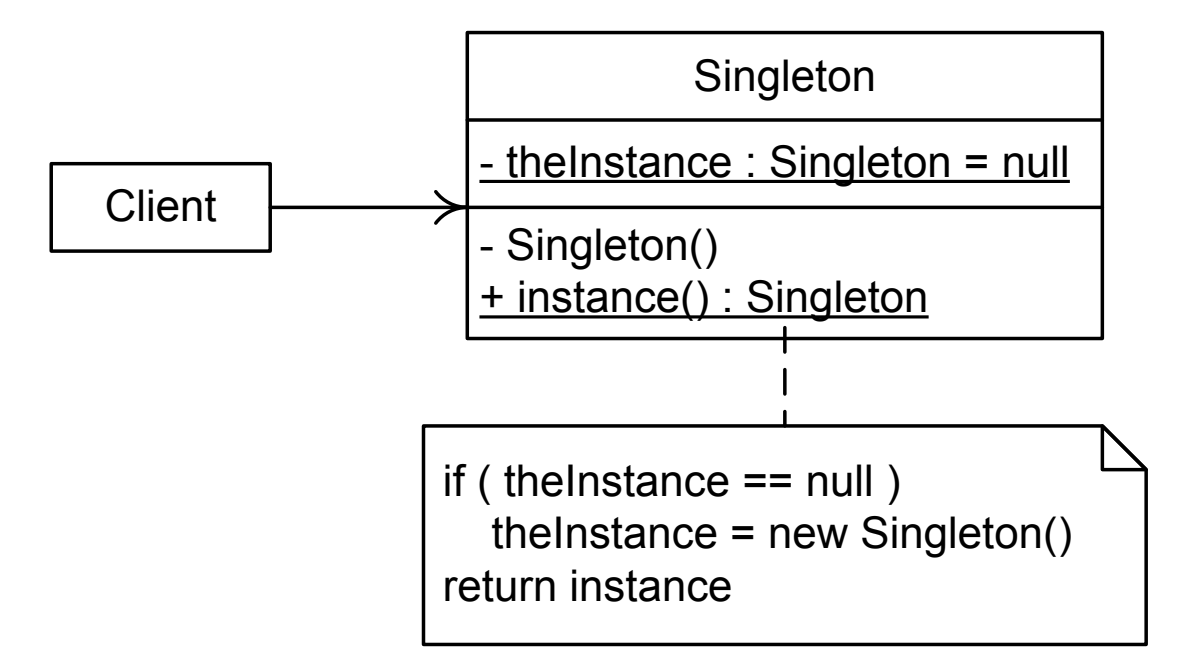

### Singleton Pattern Behavior

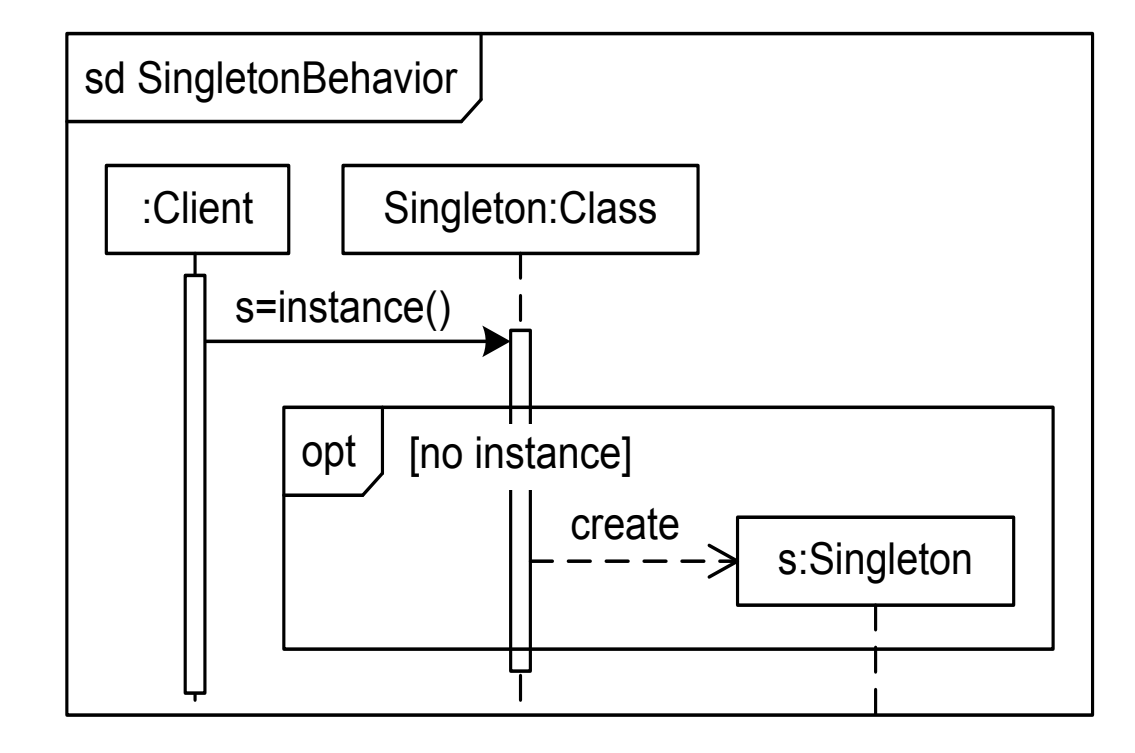

### Singleton Examples

Examples of the need for global unique entities in a program abound:

- Subsystems (or their façade objects)
- Communication streams
- Major containers or aggregates
- OS or windowing system proxies

### When to Use Singletons

- Use the Singleton pattern to guarantee that there is only one or a small number of instances of some class.
- Sometimes an abstract class with static attributes and operations can be used instead

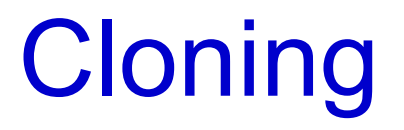

### An alternative to class instantiation is making a copy of an object.

A **clone** is a copy of an object.

A clone has the state of its source at the moment of creation.

# Shallow and Deep Copies

- Copying objects that hold references to other entities raises the question "Should the references or the referenced entities be copied?"
	- *Shallow copy:* Copy references when an entity is copied.
	- *Deep copy*: Copy referenced entities (and any entities they reference as well) when an entity is copied.
- 29 • Sometimes a shallow copy is the right thing to do, and sometimes a deep copy is.

# Shallow vs. Deep Copy Example

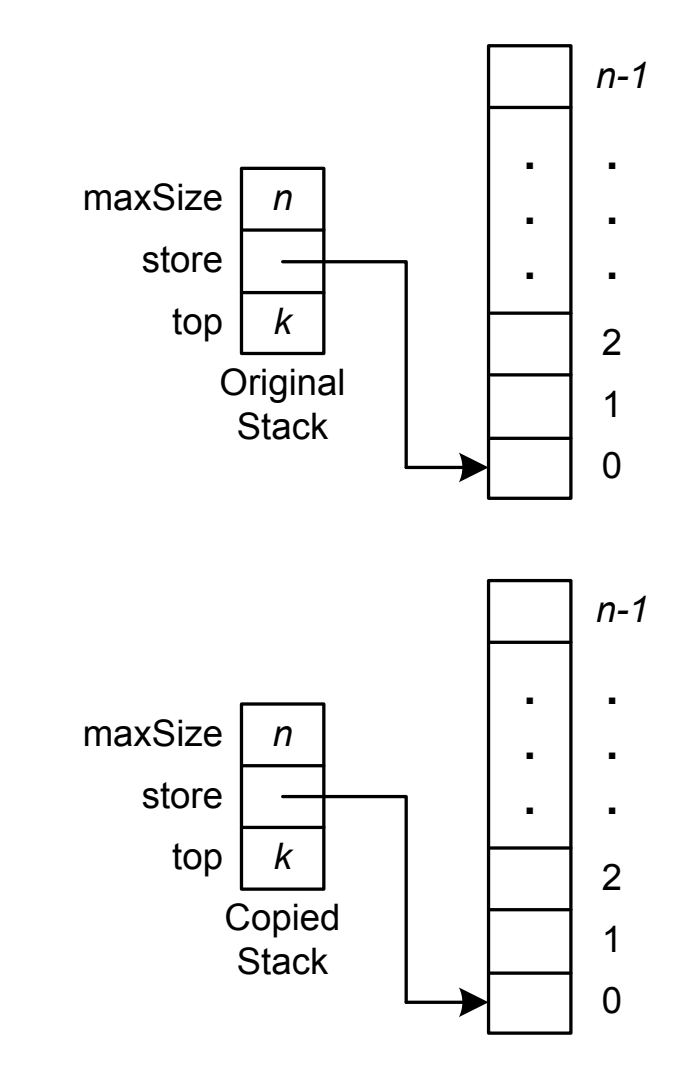

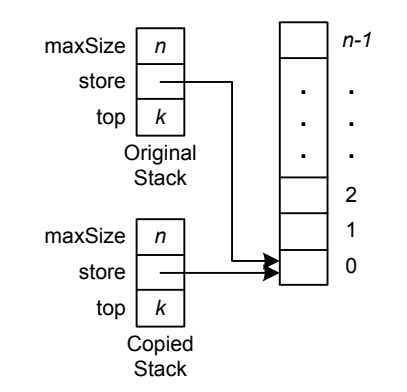

## Shallow or Deep Copy in Cloning?

Should a clone be made using a shallow or a deep copy?

- It does not matter if no attributes hold references.
- There is not accepted practice.
- What ought to be done depends on the particular case at hand.

# The Prototype Pattern

- Uses cloning implemented by a clone() factory method
- Uses interfaces to decouple the client from the cloned product
- Does not specify whether cloning is deep or shallow—use the right one for the case at hand
- Analogy: using an instance of something to get a new one

## Prototype Pattern Structure

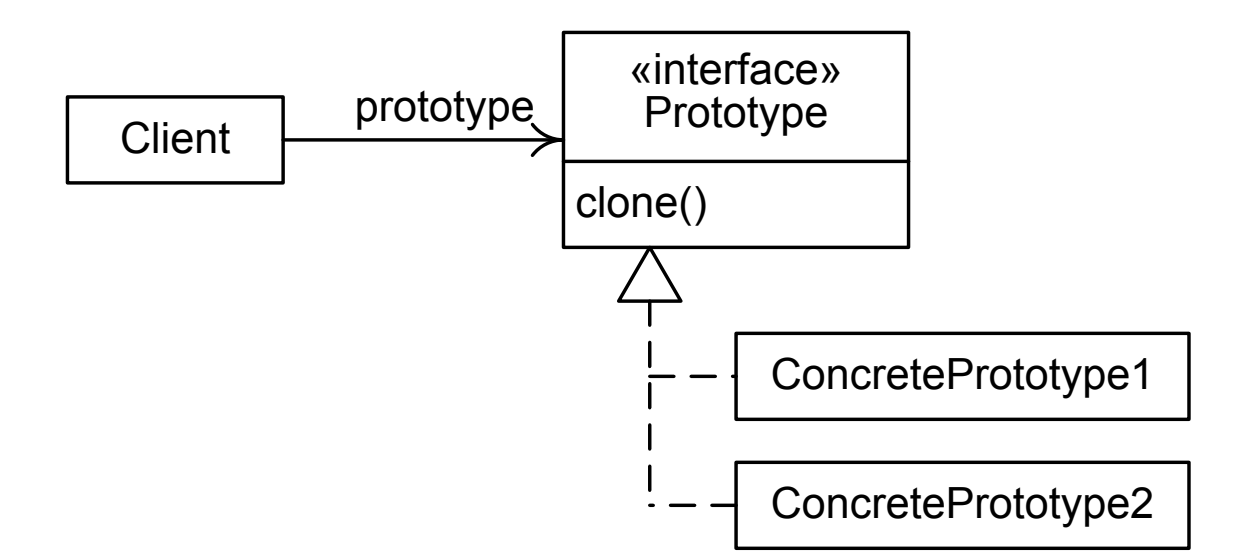

## Prototype Pattern Behavior

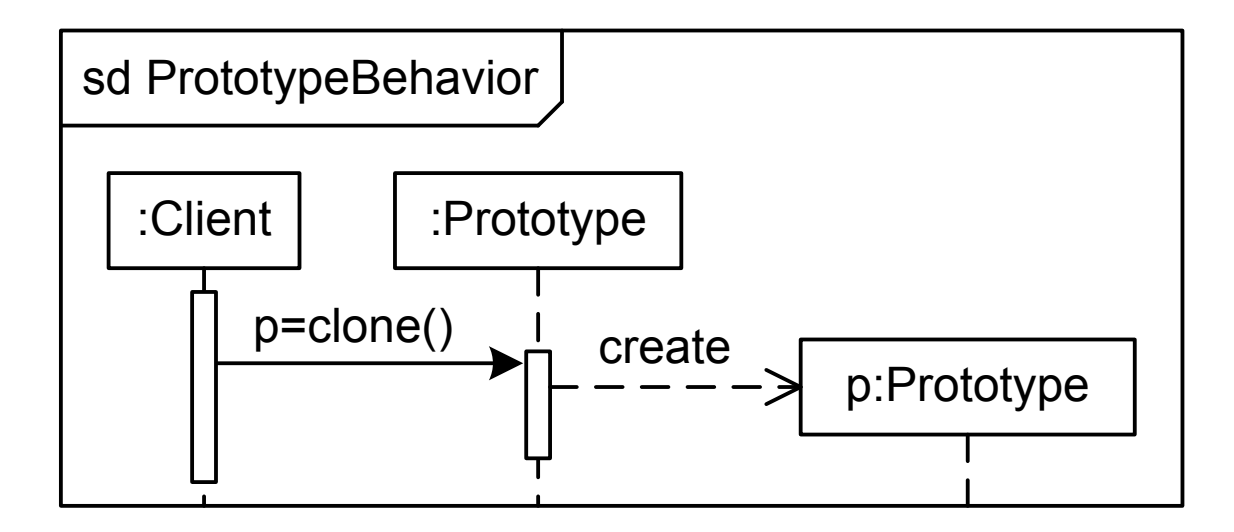

# Example: Graphic Prototypes

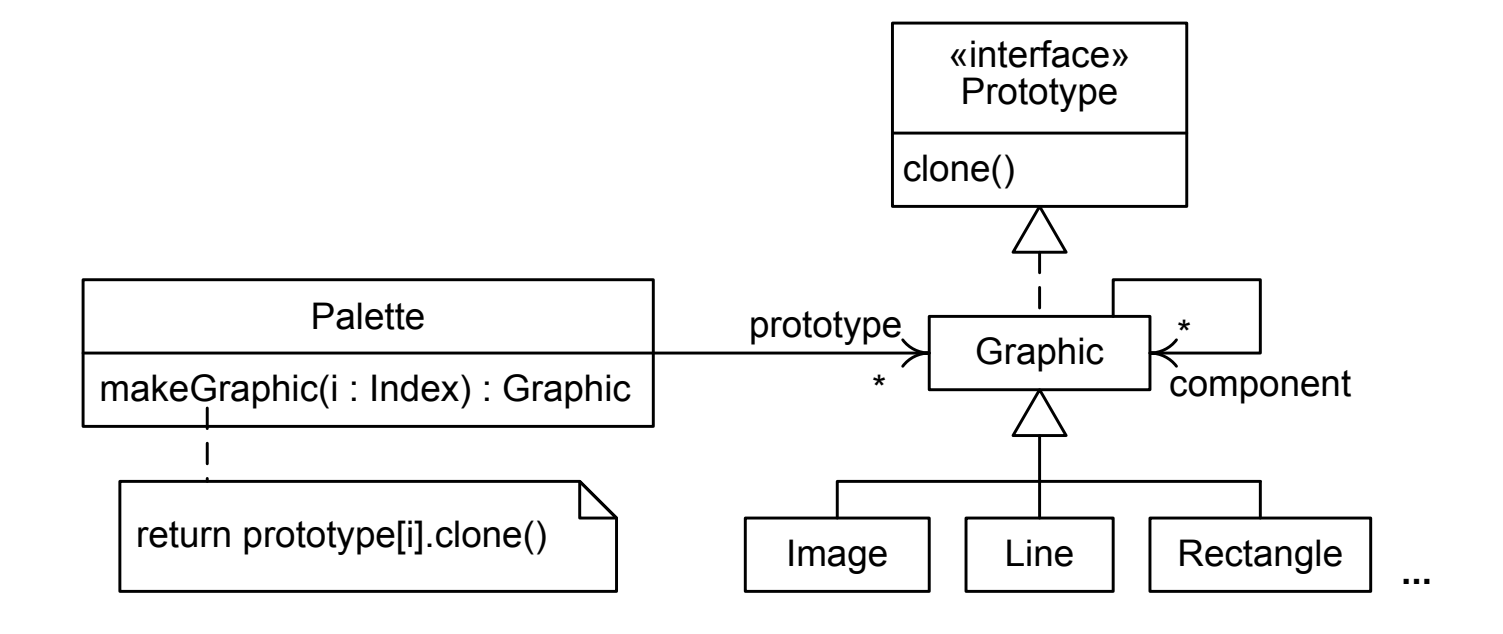

### When to Use the Prototype Pattern

- Use the Prototype pattern when clients need to be decoupled from products, and the products need to be set at runtime.
- The main problem with the prototype pattern is that it relies on cloning, which presents problems about shallow and deep copies.

# **Summary**

- The Singleton pattern is used to guarantee that only one or a set number of instances of some class exist.
- The Prototype pattern is used to create instances of classes (really copies of objects) determined at run time.

#### Reactor Patterns

- Have a client that needs to respond to an event in a target. The client delegates this responsibility to a *reactor*.
	- Command patterns
	- Observer patterns

### Reactor Pattern Structure

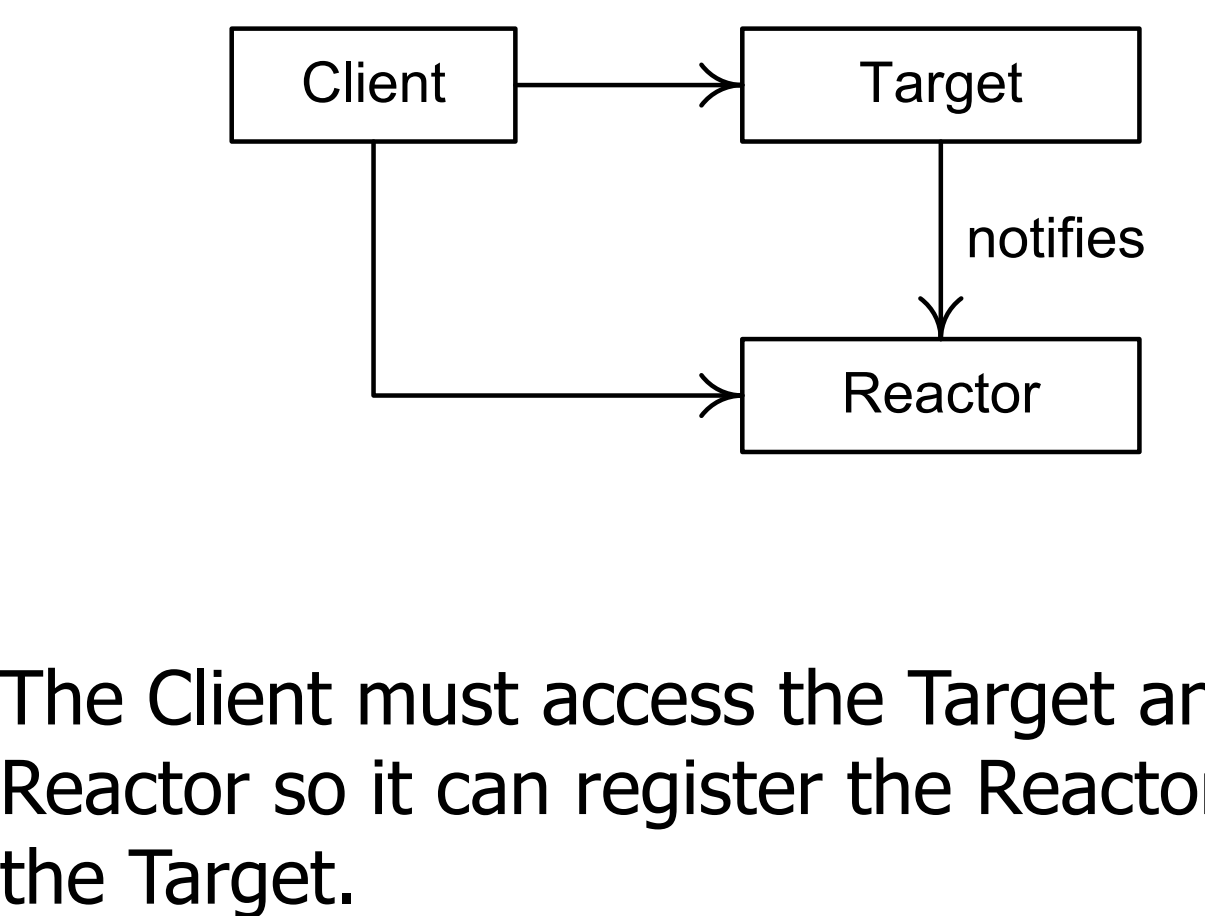

The Client must access the Target and the Reactor so it can register the Reactor with

# Event-Driven Design

- **Event-driven design** is an approach to program design that focuses on events to which a program must react.
	- An event is a significant occurrence
	- Contrasts with stepwise refinement
- Event handlers are components that react to or respond to events.
- Reactor patterns assist in event-driven design.

## Behavioral Phases

- *Setup Phase*—The Client registers the Reactor with the Target.
	- Client interacts with the Target
- *Operational Phase*—The Reactor responds to events in the Target on behalf of the Client.
	- Client is not involved

#### Reactor Pattern Behavior

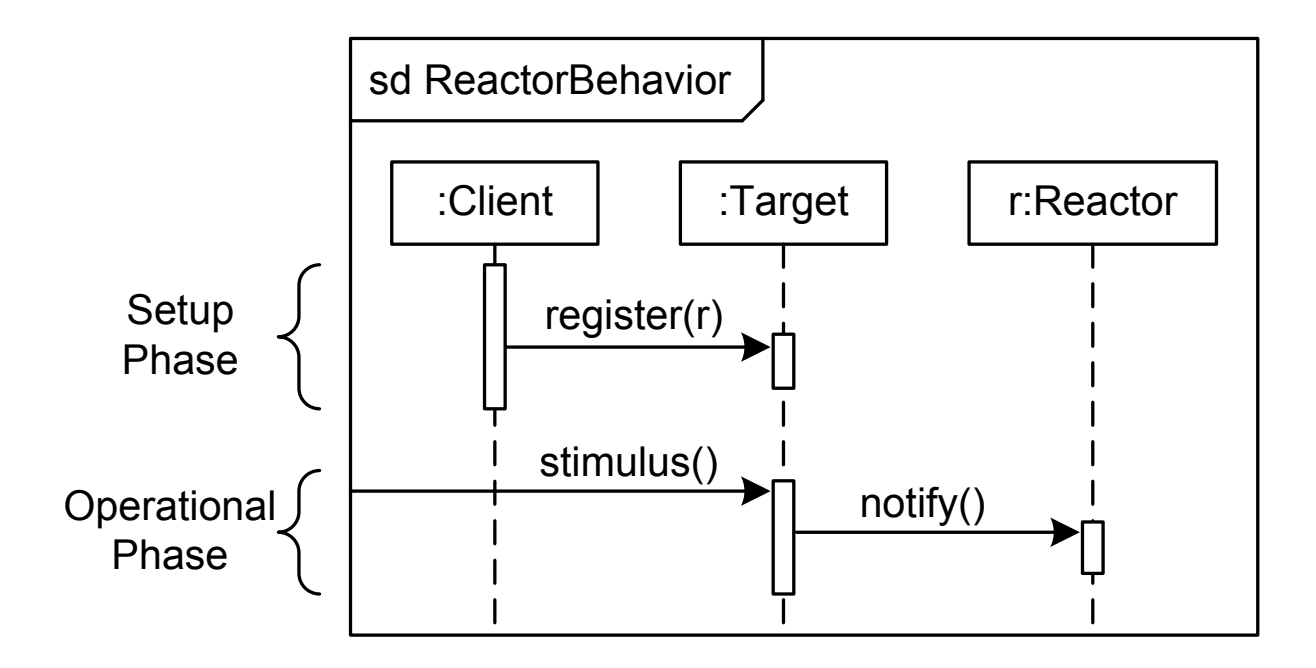

## Reactor Pattern Advantages

- *Client and Target Decoupling*—Once the client registers the reactor with the target, the client and target need not interact again.
- *Low Reactor and Target Coupling*—The target only knows that the reactor is a receiver of event notifications.
- *Client Decomposition*—The reactor takes over client responsibilities for reacting to target events.
- Operation Encapsulation—The event handler in a reactor is an encapsulated operation that can be invoked in other ways for other reasons.

## Event-Driven Architectures vs. Reactor Patterns

### Commonalities

- Support event-driven design
- Event announcement and handling
- Two-phase behavior

#### Differences

44

- Level of abstraction
- Event dispatcher completely decouples targets and reactors
- Event dispatchers are complex and harder to use
- Event dispatch may damage performance

# Function Objects

- **In some languages operations can** be treated as values (stored, passed, etc.).
- This is not usually true in objectoriented languages—use objects to encapsulate operations.

A **function object** or **functor** is an object that encapsulates an operation; the encapsulating class is a **function class**.

# Function Object Example 1

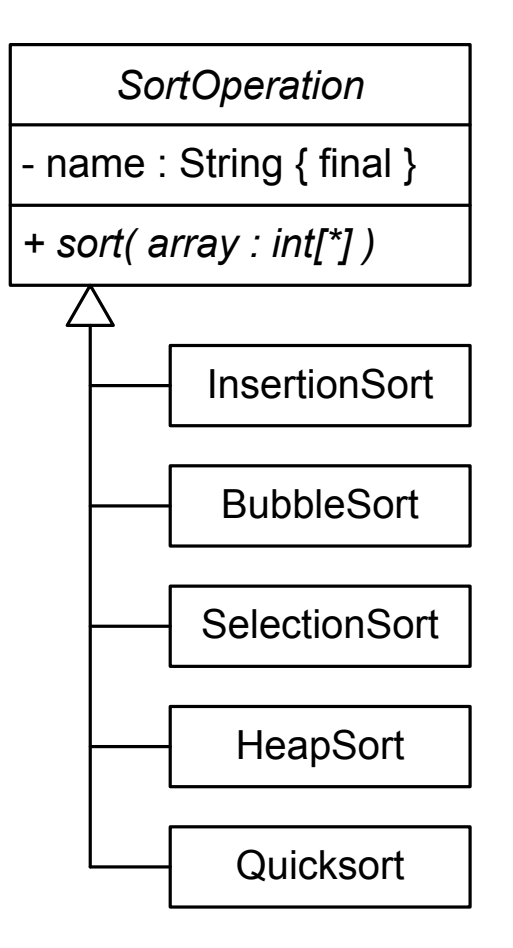

# Function Object Example 2

```
Collection sortCollection = new ArrayList()
sortCollection.add( new InsertionSort() )
sortCollection.add( new BubbleSort() )
...
print "Sort Time1 Time2 Time3 ... Timek" 
for each element sorter of sortCollection
   print sorter.toString()
   for each array a
      startTime = now()sorter.sort(a)
      endTime = now()print( endTime – startTime )
   printline
```
# Function Object Advantages

- Additional features can be added to the function class besides the encapsulated operation.
- The function class can include operations and data that the encapsulated operation needs.

### The Command Patterns

#### • The reactor is a function object

● Simple and very widely used way to implement *callback functions* in user interfaces

#### Command Pattern Structure

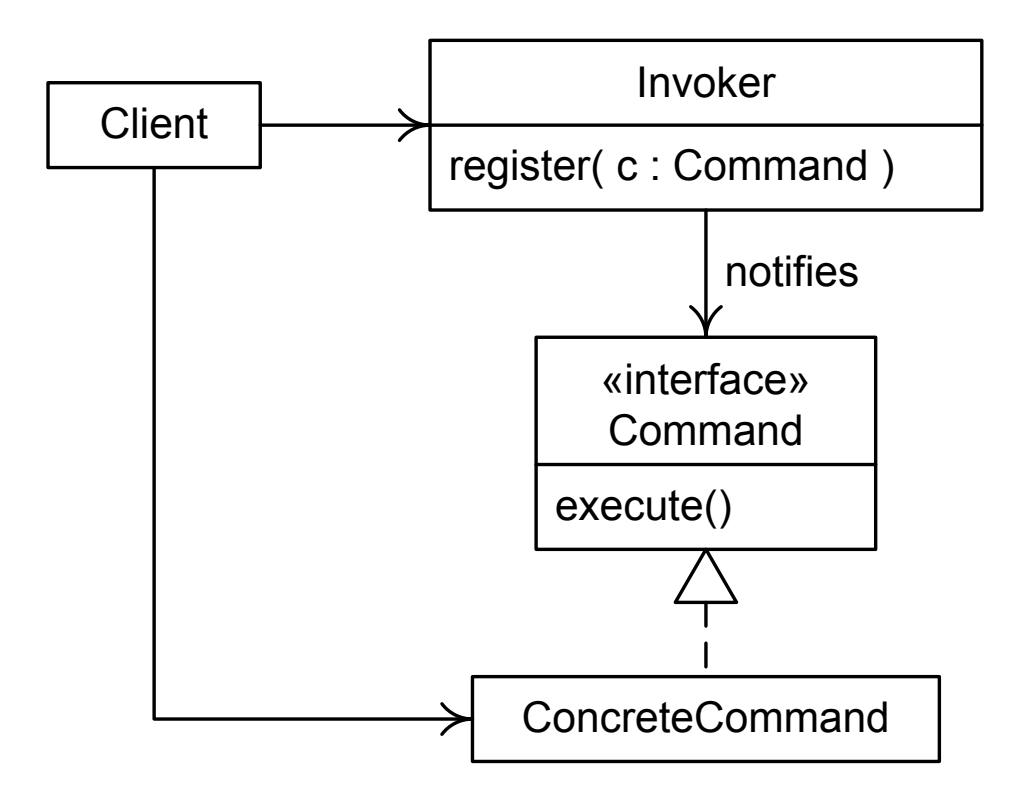

### Command Pattern Behavior

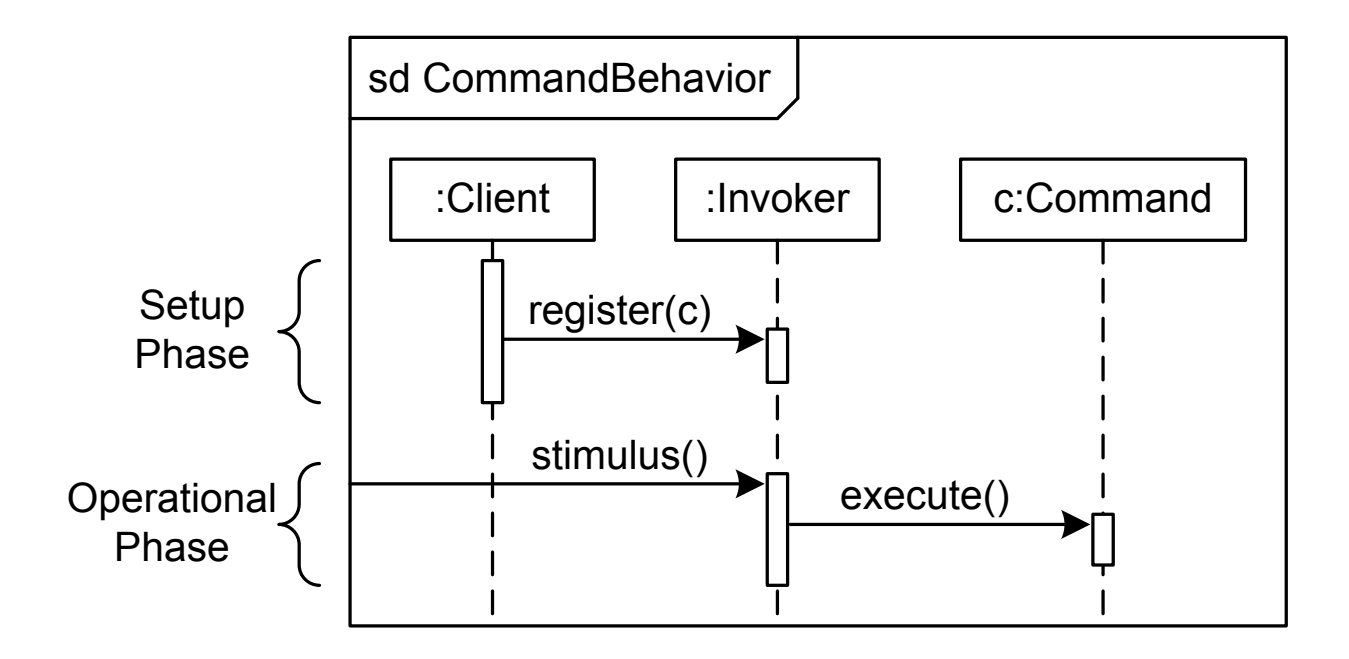

# Command Pattern Example

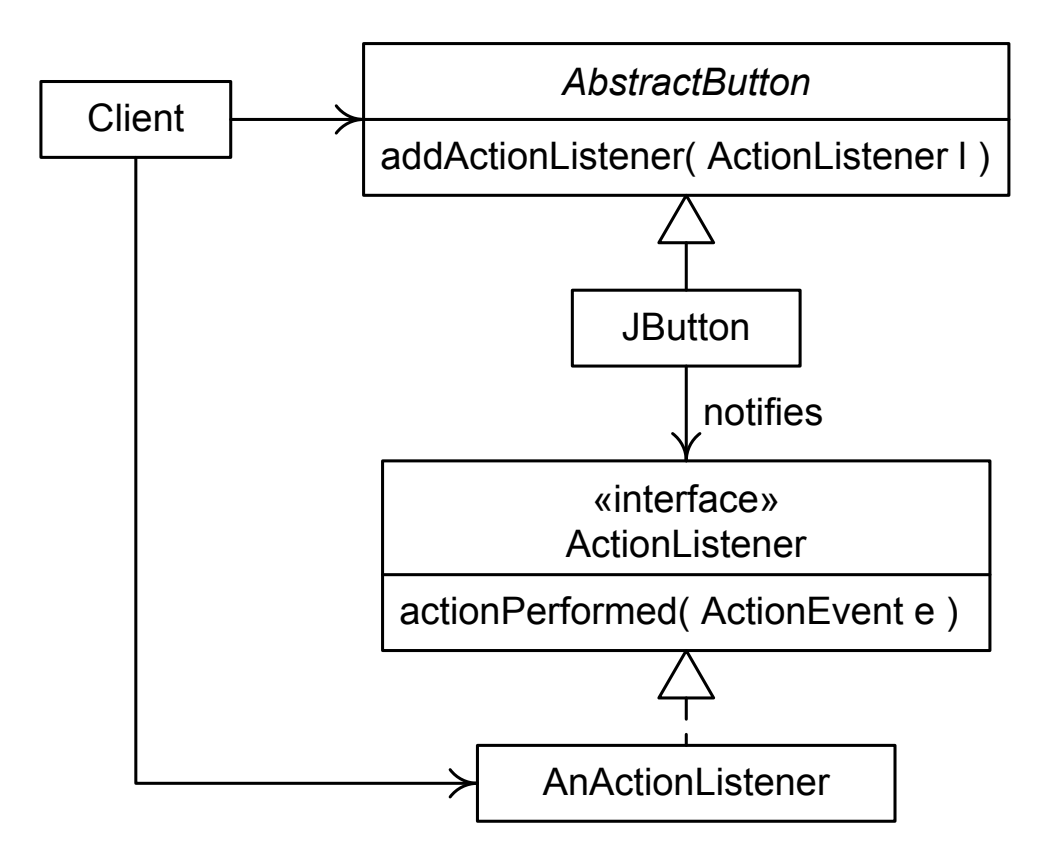

### When to Use the Command Pattern

- Use the Command pattern to delegate a client's response to events from an invoker class to another class that encapsulates the reaction.
- Use the Command pattern to decompose clients, lower coupling between clients and invokers, and to encapsulate eventhandling code.

#### The Observer Pattern

- Reduces coupling between classes while preserving their ability to interact
- Can be used whenever one or more objects (observers) must react to events in another object (subject)
- Analogy: current awareness service

## Observer in the MVC Architecture

- A model in an MVC architecture can keep track of its views and controller
	- Strongly couples the model to its views and controllers
	- Changing the UI forces changes in the model
- The model can be a subject and the views and controllers can be observers
	- Decouples the model from its views and controllers
	- Changing the UI has no effect on the model

## Subject and Observer Operations

### ● Subject

- Registration operations
- Notification control operations
- Query operations
- Observer
	- Notification operation

## Observer Pattern Structure

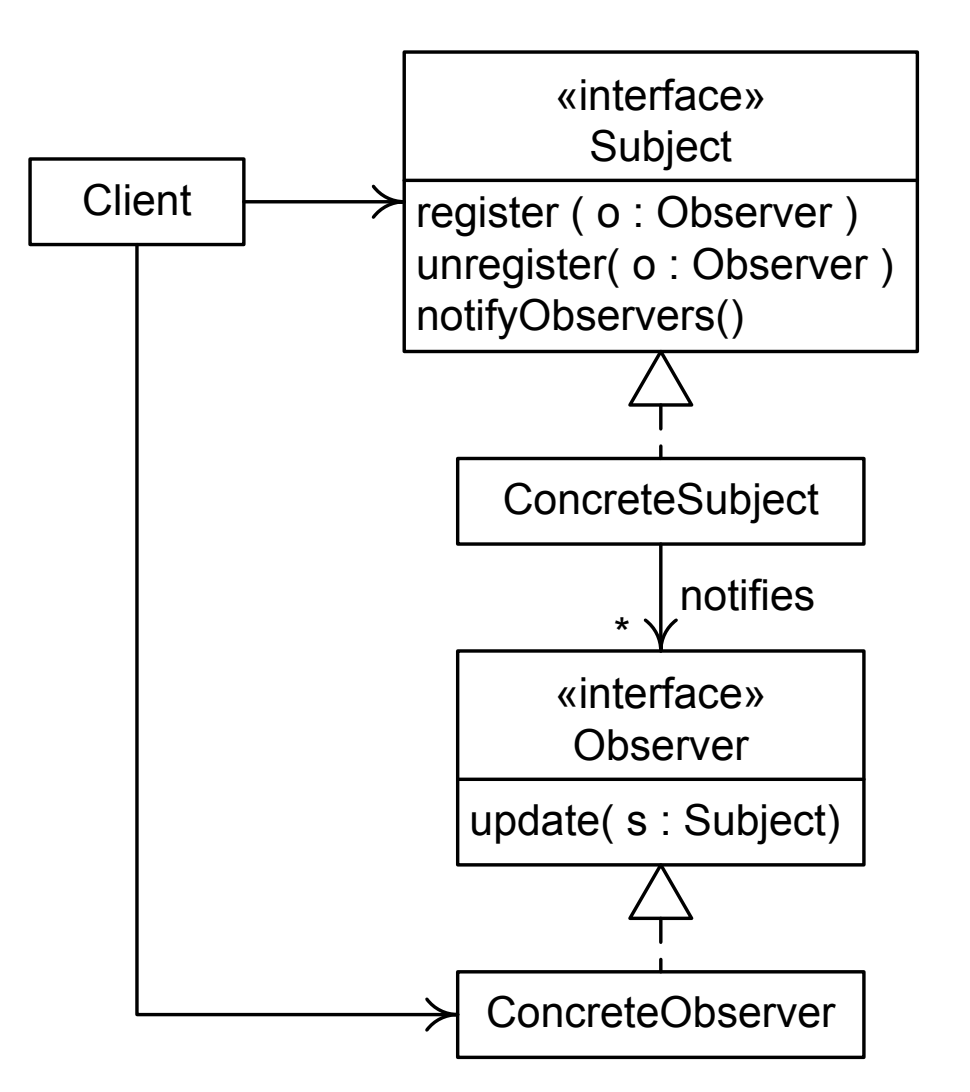

## Observer Pattern Behavior

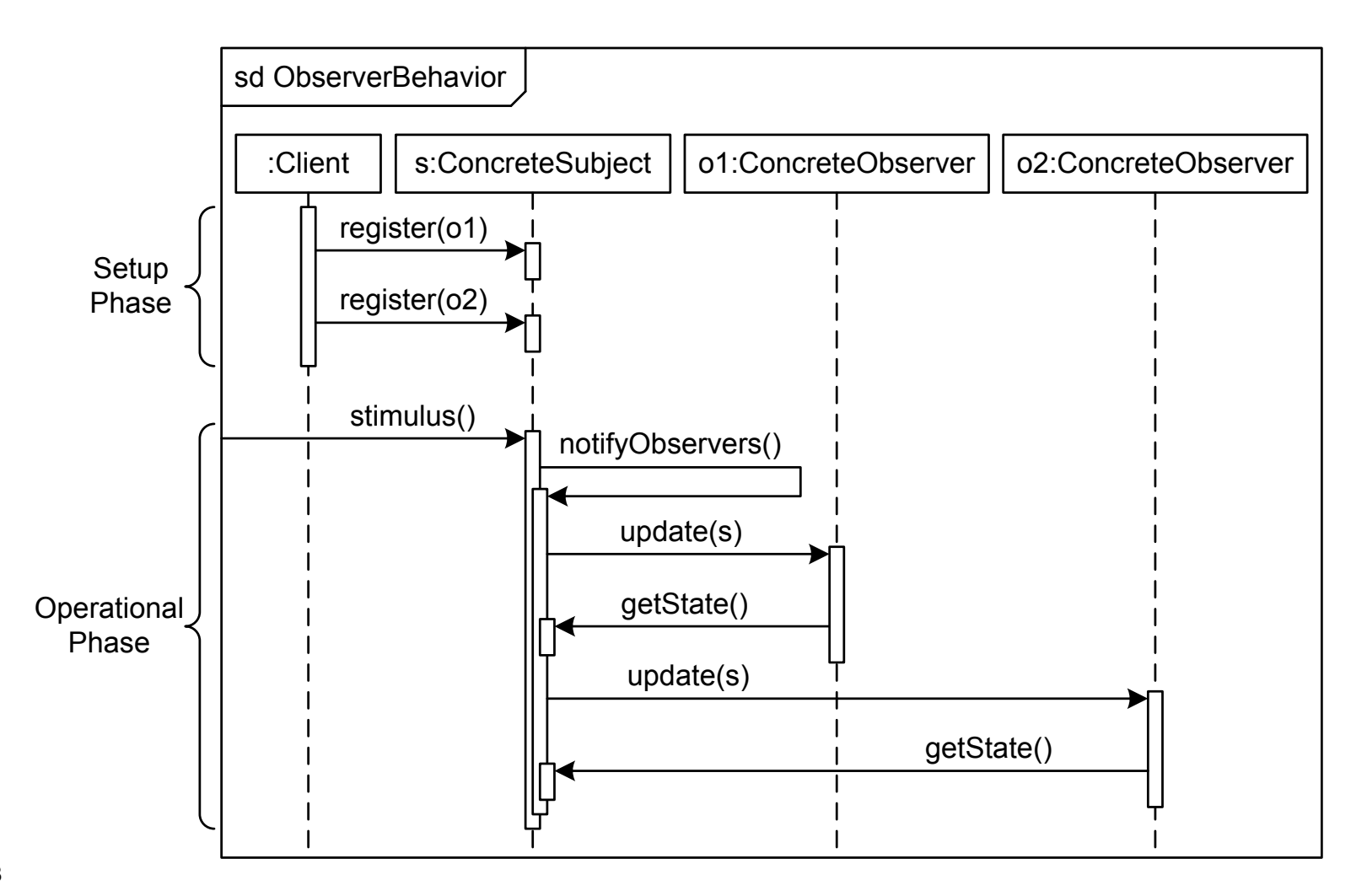

# Observer Pattern Example

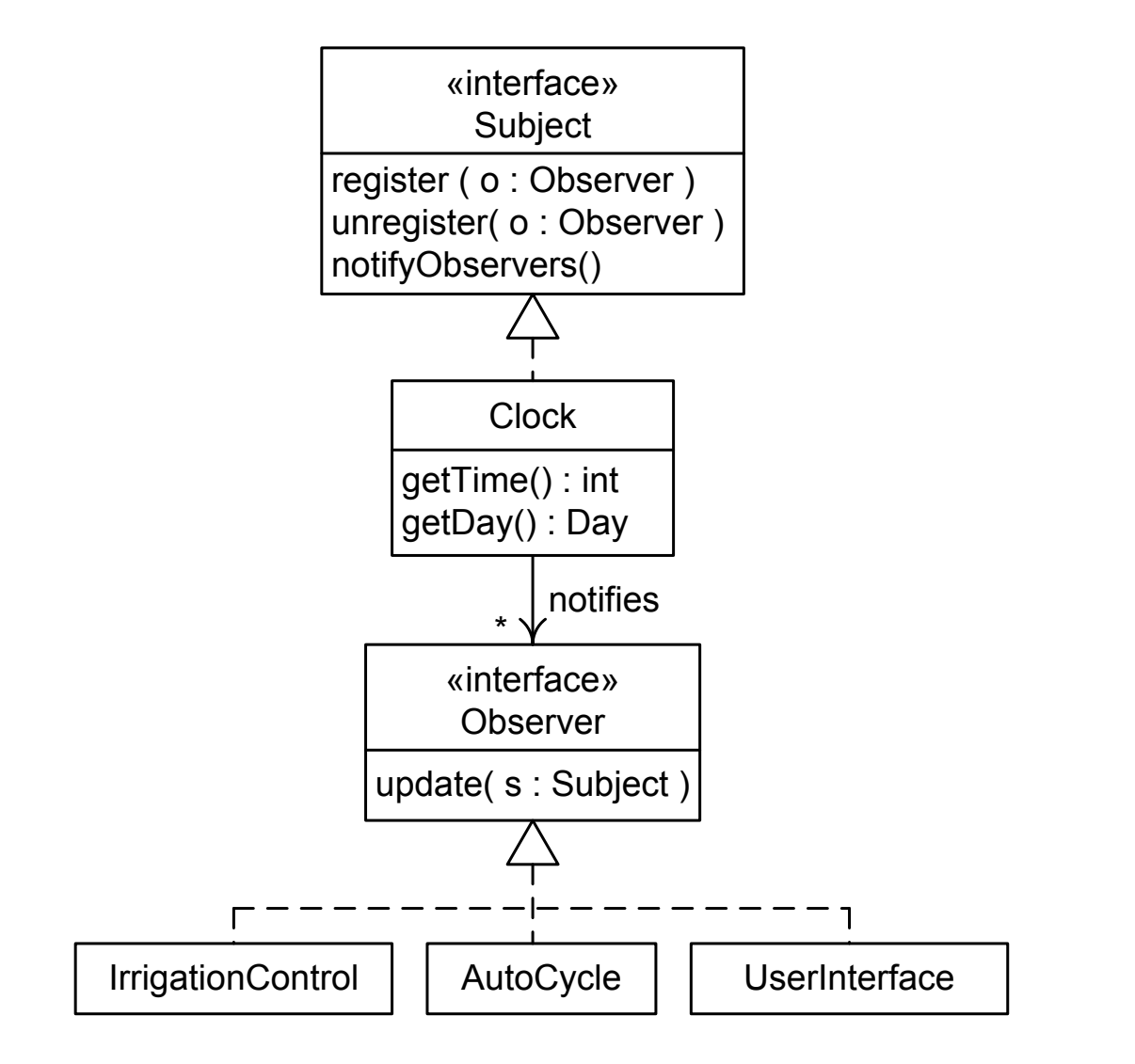

# When to Use the Observer Pattern

- Use the Observer pattern whenever one object must react to changes in another object, especially if the objects must be loosely coupled.
	- User interface components
	- Clock-driven components
- The main drawback of the Observer pattern is that notification may be expensive.
	- This can be dealt with in several ways
- 60 depending on the situation.

# Summary 1

- Reactor patterns use a Reactor to which a Client delegates responsibility for responding to events in a Target.
- Reactor patterns help realize eventdriven designs in a cheaper and easier way than event-driven architectures at the expense of slightly higher component coupling.
- 61 • The reactor patterns help decouple targets from their both clients and reactors.

# Summary 2

- **The Command pattern uses a function** object as a reactor; the function object encapsulates the reaction and can be used for other purposes as well.
- **The Observer pattern has a subject with** which observers register; the subject then notifies its observers of changes, and the observers query the subject to determine how to react.